## АДДЗЕЛ АДУКАЦЫІ ЖЛОБІНСКАГА РАЙВЫКАНКАМА

## ДЗЯРЖАЎНАЯ ЎСТАНОВА АДУКАЦЫІ "СЯРЭДНЯЯ ШКОЛА №13 Г.ЖЛОБІНА ІМЯ В.В. ГУЗАВА"

*Майстар-клас*

# *"Прымяненне QR-кодаў у педагагічнай практыцы настаўнікаў беларускай мовы і літаратуры"*

Аўтар - Лупсякова Анастасія Сяргееўна

настаўнік беларускай мовы і літаратуры

Жлобін 2020

**Тэма майстар-класа:**

**Прымяненне QR-кодаў у педагагічнай практыцы настаўнікаў беларускай мовы і літаратуры**

**Мэта:** падзяліцца педагагічным вопытам работы па выкарыстанні QR-кодаў у адукацыйным працэсе на ўроках беларускай літаратуры.

### **Задачы:**

- пазнаёміць педагогаў з QR-кодам (гісторыяй узнікнення, відамі і праграмамі для кадзіроўкі рознага віду інфармацыі);
- зацікавіць у прымяненні QR-кодаў у сваёй рабоце;
- стварыць умовы для самаадукацыі і самаўдасканалення педагогаў.

Аўдыторыя: настаўнікі беларускай мовы і літаратуры

Выбар гэтай тэмы абгрунтаваны яе практычнай значнасцю. Матэрыялы, якія прадстаўлены ў рабоце, дапамогуць настаўнікам мовы і літаратуры ўнесці нешта новае ў свой звычайны ўрок, зацікавяць вучняў, а таксама дазволяць у поўнай меры карыстацца новымі падручнікамі.

### **Тэма майстар-класа:**

## **Прымяненне QR-кодаў у педагагічнай практыцы настаўнікаў беларускай мовы і літаратуры**

**Мэта:** падзяліцца педагагічным вопытам работы па выкарыстанні QR-кодаў у адукацыйным працэсе на ўроках беларускай літаратуры.

#### **Задачы:**

- пазнаѐміць педагогаў з QR-кодам (гісторыяй узнікнення, відамі і праграмамі для кадзіроўкі рознага віду інфармацыі);
- зацікавіць у прымяненні QR-кодаў у сваёй рабоце;
- стварыць умовы для самаадукацыі і самаўдасканалення педагогаў.

**Абсталяванне:** праектар, смартфоны з праграмамі для чытання QR-кодаў, выхад у інтэрнэт (праца ў камп'ютарным класе), раздрукаваныя карткі для квэст-гульні, заданні.

#### **Ход майстар-класа**

#### **1. Арыентыровачна-матывацыйны этап**

*(Педагогі ўваходзяць і ім уручаецца візітка настаўніка розных колераў, фарміруюцца тры працоўныя групы настаўнікаў : зялѐная, чырвоная, сіняя).*

Добры дзень, паважаныя калегі! Я рада вас вітаць і спадзяюся на сумесную паспяховую і плѐнную калектыўную работу. Спадзяюся, што сѐнняшні майстар-клас будзе для вас цікавым, карысным, а самае галоўнае прынясе вам шмат станоўчых эмоцый і вы застанецеся задаволены праведзенай работай *(слайд 1).*

*(Майстар прапаноўвае папрацаваць з практыкаваннем "Дрэва дасягненняў": прымацаваць рознакаляровыя лісты на дрэва)*

Давайце для гэтага мы з вамі выканаем практыкаванне "Дрэва дасягненняў". Перад вамі лісточкі трох колераў. Калі вы лічыце, што дасягнулі поспехаў у прафесійнай дзейнасці, у рабоце - прымацуйце на дрэва чырвоны лісточак. Калі вы навучыліся паспяхова дзяліцца сваім думкамі адзін з адным, то прымацуйце лісточкі зялѐнага колеру. Калі вы дасягнулі поспехаў у асабістым жыцці, то прымацуйце лісточкі жоўтага колеру.

 Абмеркаванне: якіх лісточкаў на нашым дрэве болей? Чаго дасягнуў наш калектыў?

Такім чынам, наша дрэва дасягненняў атрымалася даволі яркае: значыць, у нас з вамі ўжо нямала дасягненняў у розных сферах. І мне хочацца, каб нашы дасягненні ў прафесійнай дзейнасці сталі яшчэ больш значнымі, і я спадзяюся, што наш сѐнняшні занятак у гэтым вам дапаможа.

Паглядзіце, калі ласка, на экран. Як вы думаеце, што гэта такое? (*адказы педагогаў*)

*(На экране з'яўляецца карціна Каміра Малевіча "Чорны квадрат") (слайд 2).*

Добра, вы маеце рацыю. Гэта карціна знакамітага Казіміра Малевіча "Чорны квадрат". Ёй ужо больш за 100 год, а яна і па сѐнняшні дзень бянтэжыць розумы як звычайных людзей, так і людзей мастацтва.

### **2.Актуалізацыя суб'ектнага вопыта ўдзельнікаў майстар-класа**

Звернемся яшчэ раз да экрана. Што вы бачыце перад сабой? *(адказы педагогаў).*

*(На экране з'яўляецца выява QR-кода) (слайд 3).*

Добра, вы маеце рацыю. Гэта сапраўды QR-код. Сучасныя чорныя квадраты таксама звяртаюць на сябе ўвагу сваѐй загадкавасцю і выклікаюць цікавасць як у дарослых, так і ў дзяцей.

*(Майстар далучае педагогаў да гутаркі па тэме майстар-класа)* -Скажыце калі ласка, ці сустракаліся вы з QR-кодамі ва ўласным жыцці? Дзе? -Ці ёсць на Вашых тэлефонах праграма для сканавання QR-кодаў? Як ёй карыстацца?

-Ці даводзілася Вам самім ствараць QR-коды?

#### **3.Мэтавызначэнне**

Сѐння я хачу падзяліцца з вамі, паважаныя калегі, педагагічным вопытам па выкарыстанні QR-кодаў у адукацыйным працэсе. Для гэтага мы павінны паставіць перад сабой мэты. Перад Вамі "Рамонак пажаданняў". Запішыце, калі ласка, на пялѐстках гэтага рамонка свае пажаданні, якія Вы хацелі б атрымаць напрыканцы нашай работы.

*(Майстар прапаноўвае "Рамонак пажаданняў". Метад "Завяршы фразу"). (Зварот да тэмы, мэты і задач майстар-класа) (слайд 4).*

#### **4.Інфармацыйна-дзейнасны этап**

*(Майстар знаѐміць педагогаў з узнікненнем QR-кодаў, спосабамі іх генерацыі і чытання)*

Гісторыя ўзнікнення *(слайд 5).*

Адказаць на пытанне, што такое QR-код даволі проста. Першыя дзве літары расшыфроўваюцца і перакладаюцца з англійскай мовы як "хуткі водгук". Гэты матрычны код распрацавала і прадставіла японская кампанія яшчэ ў 1994 годзе. Нягледзячы на тое, што з моманту стварэння прайшло ўжо даволі шмат часу, але папулярным гэты код стаў толькі пасля шырокага распаўсюджвання смартфонаў і планшэтаў [1].

Што кадзіруем? *(слайд 6).*

У гэты код можна "схаваць" самую розную інфармацыю. Яна можа складацца з сімвалаў, лічбаў, спецзнакаў. Закадзіраваць можна што заўгодна: нумары тэлефонаў, каардынаты месцазнаходжання, адрас сайта і г.д. Адзін QRкод можа ўтрымліваць у сабе:

7089 лічбаў;

4296 літар і лічбаў лацінкай;

 $\checkmark$  1817 іерогліфаў.

У наш час вельмі папулярна тэма электронных візітак у выглядзе гэтага кода. З імі ўсѐ значна прасцей і зручней. Дастаткова толькі прасканаваць код і тэлефон сам унясе дадзеныя ў вашу адрасную кніжку [1].

• Зякой мэтай?

*(Майстар прапаноўвае першай групе самім знайсці прапанаванае заданне на сайце learningapps.org, астатнія групы працуюць з QR-кодамі).*

Як Вы бачыце, QR-коды дазваляюць вельмі хутка знайсці патрэбную інфармацыю і не губляць час на пошук.

Генерацыя QR-кода *(слайд 7).*

Самым першым крокам пры рабоце з QR-кодамі з'яўляецца авалоданне навыкамі кадзіравання інфармацыі. На сѐнняшні дзень існуе велізарная колькасць спецыяльных сэрвісаў, якія дазваляюць у некалькі клікаў стварыць такі код, які можна спампаваць на камп'ютар і пасля выкарыстаць там, дзе толькі пажадаеце. Напрыклад, рускамоўны On-line сервіс для стварэння QR-

кода http://www.qrcoder.ru дазваляе ў некалькі клікаў зашыфраваць любы тэкст, спасылку на сайт.

-Скажыце калі ласка, што трэба для таго, каб стварыць QR-код? *(варыянты адказу ўдзельнікаў)*

Усѐ, што трэба для работы з кодамі: інтэрнэт, праграма для стварэння, іфармацыя, якую трэба зашыфраваць і мабільны тэлефон з праграмай для чытання QR-кодаў.

Апошнім часам QR-коды трывала ўваходзяць у наша жыццѐ. А ці можна прымяніць гэтыя самыя коды ў нашым школьным жыцці?! Аказваецца, можна!

Прапаноўваю Вам зараз самім убачыць магчымасці выкарыстання QRкодаў на ўроках беларускай літаратуры *(слайд 8).*

*(Кожная група атрымоўвае заданне. Задача: адсканаваць QR-код, выканаць заданне і стварыць тэхналагічную карту на любым этапе ўрока з выкарыстаннем задання з QR-кода. Рэгламент выканання задання: 5 хвілін) (дадатак 1).*

*(Прадстаўленне работы педагогаў па групах)*

Заданні такога тыпу можна выкарыстаць на розных этапах урока. Вучняў можна ўключаць у розныя формы работы, як індывідуальныя, так парныя і групавыя. Выбраныя формы залежаць ад колькасці гаджэтаў, якія можа выкарыстаць настаўнік на ўроку (не ў кожнага вучня ѐсць тэлефон, выхад у інтэрнэт). Клас павінен быць забяспечаны працоўнымі сродкамі для выканання заданняў такога тыпу.

 У якасці гаджэтаў можна выкарыстоўваць мабільныя тэлефоны і планшэты. QR-код - гэта адзін з кірункаў дапоўненай рэальнасці. Яна аб'ядноўвае рэальныя параметры з віртуальнымі і можа выкарыстоўвацца не толькі ў электронным выглядзе, але і ў фармаце раздатачнага матэрыялу.

У новых падручніках можна ўбачыць QR-коды на старонках. Напрыклад у падручніку па беларускай літаратуры для 7 класа пры вывучэнні розных тэм [2] *(слайд 9,10). (Дэмастрацыя майстрам падручніка і заданняў з QR-кодамі на старонках)*

*(Майстар прапаноўвае па пэўным алгарытме самім педагогам стварыць QR-код).*

Прапаноўваю Вам самім зрабіць QR-код. Для гэтага трэба карыстацца наступным алгарытмам *(слайд 11):*

- 1. Перайсці на сайт Алены Мігаль (https://migalayte.ucoz.ru), скапіраваць спасылку.
- 2. Адкрыць сайт з генерацыяй QR-кодаў (http://qrcoder.ru).
- 3. Выбраць у прапанаваных варыянтах "спасылка на сайт".
- 4. Уставіць у радок спасылку на сайт і націснуць "стварыць код".
- 5. Справа на старонцы з'явіцца QR-код, які можна будзе выкарыстоўваць у сваёй практыцы.

У прасторах інтэрнэта існуе сайт "Хмарачосы лексікі" (http://www.mova.padabayki.ru), які адразу прапаноўвае трэнажор для вучняў па вывучанай тэме ў форме QR-кода. Настаўніку толькі трэба перайсці на сайт, знайсці тэму і код для гэтай тэмы [3].

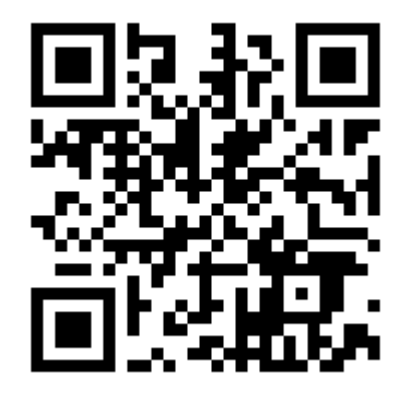

**4.1.Квэст-гульня "Загадкі маёй Радзімы"** *(слайд 13)*

QR-коды могуць эфектыўна прымяняцца не толькі на ўроках, але і ў пазакласнай рабоце. Прапаноўваю Вам квэст-гульню "Загадкі маѐй Радзімы".

Для гэтага нам патрэбны маршрутны ліст (*дадатак 2*).

### **5.Рэфлексія** *(слайд 14)*

*(Зачытванне прадстаўнікамі груп ўражанняў ад квэста і майстар-класа. Майстар праводзіць дыскусію па выніках сумеснай дзейнасці. Зварот да "Рамонка дасягненняў").*

Магчымасці QR-кодаў неабмежаваны! Трохі творчасці і жадання спазнаць нешта новае. QR-код можа прыцягнуць увагу вучняў і зрабіць ўрок больш інтэрактыўным. Выкарыстанне QR-тэхналогій ўключае ў сябе навізну, загадку і непрадказальнасць, што, несумненна, прыцягвае, як настаўнікаў, так і вучняў. Колькі працягнецца гэтая навізна складана сказаць, але пакуль QRкоды застаюцца чымсьці незвычайным для большасці вучняў, нам варта скарыстацца гэтай магчымасцю.

## Тэхналагічная карта ўрока

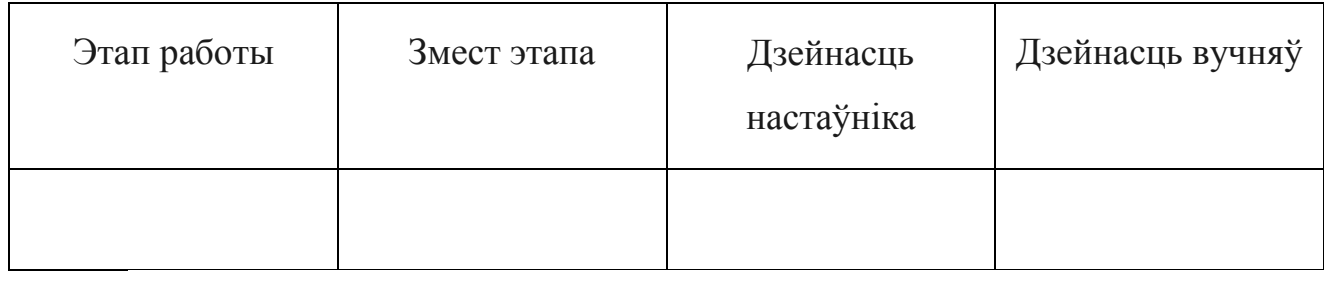

Заданні для педагогаў

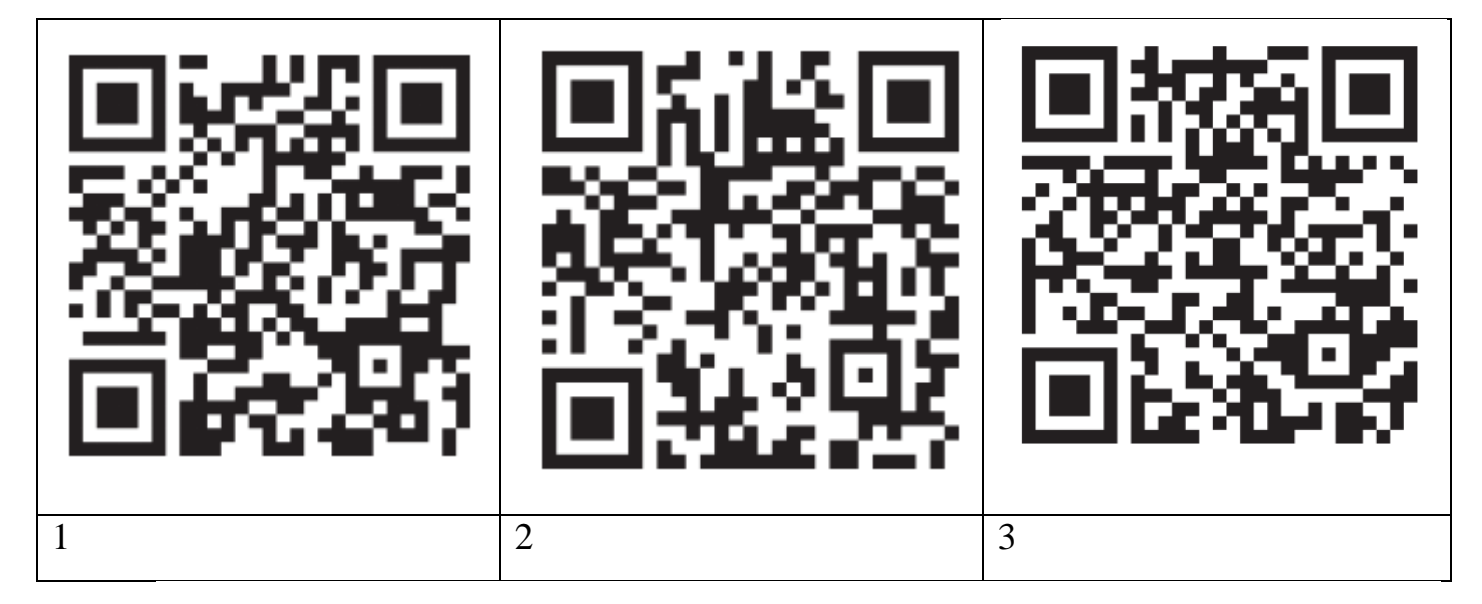

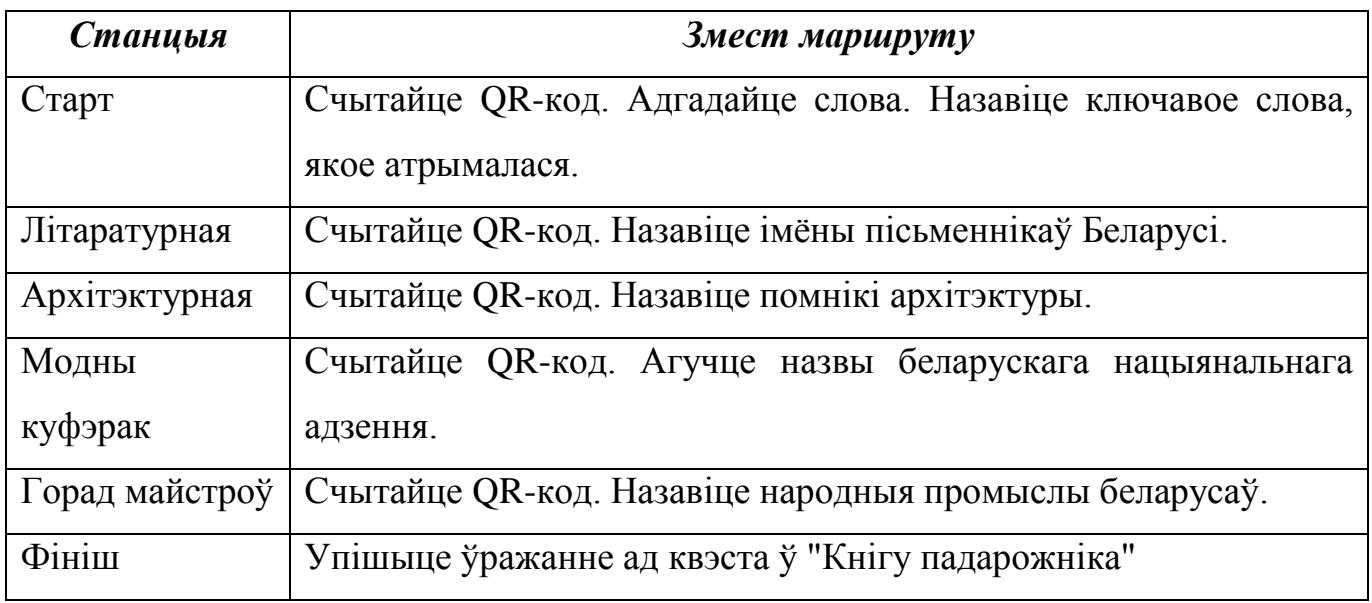

## 1.Старт

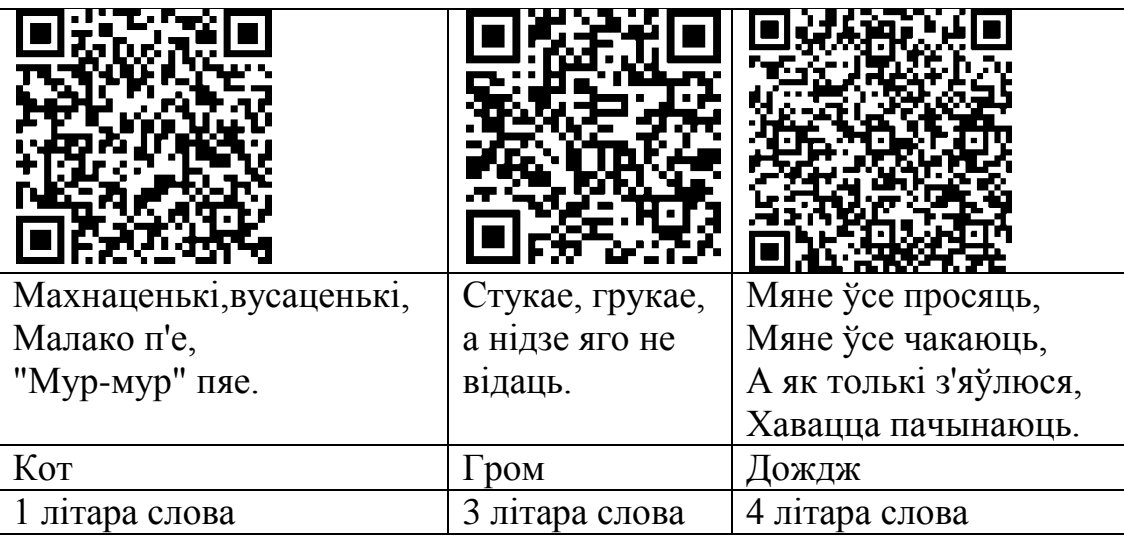

## 2.Літаратурная

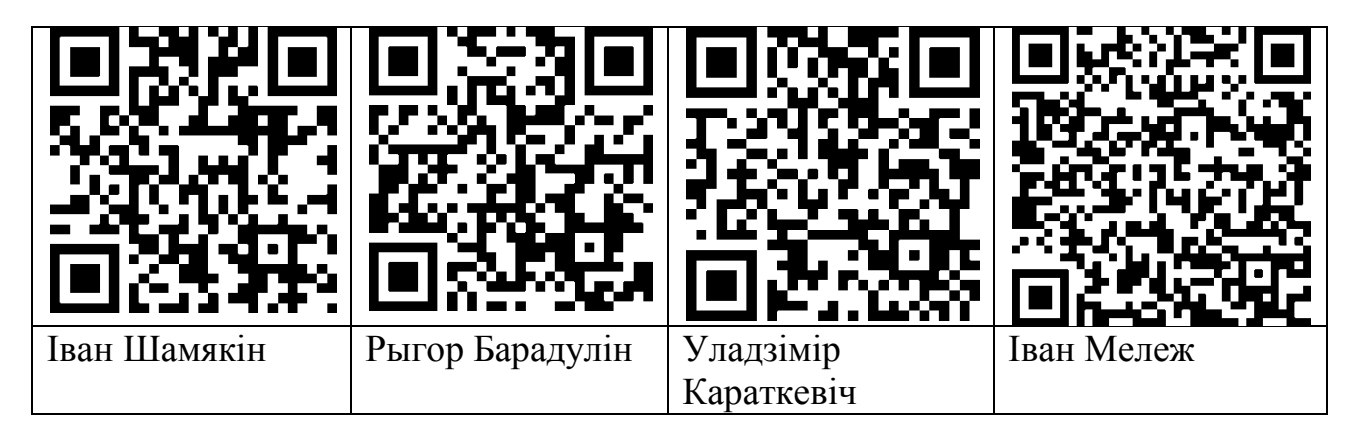

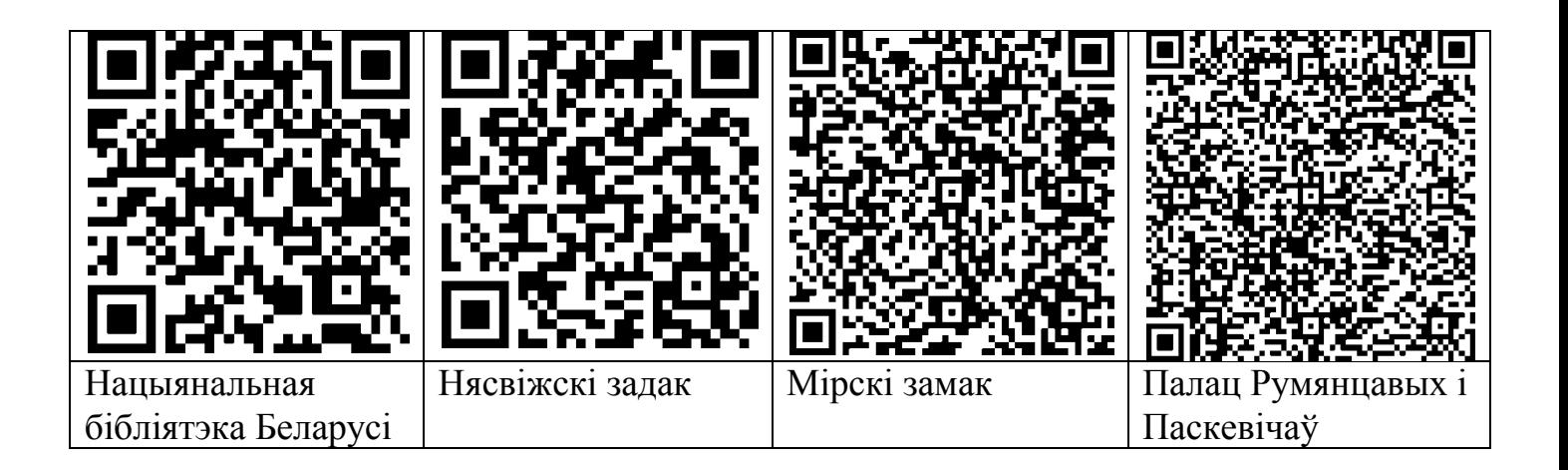

4.Модны куфэрак

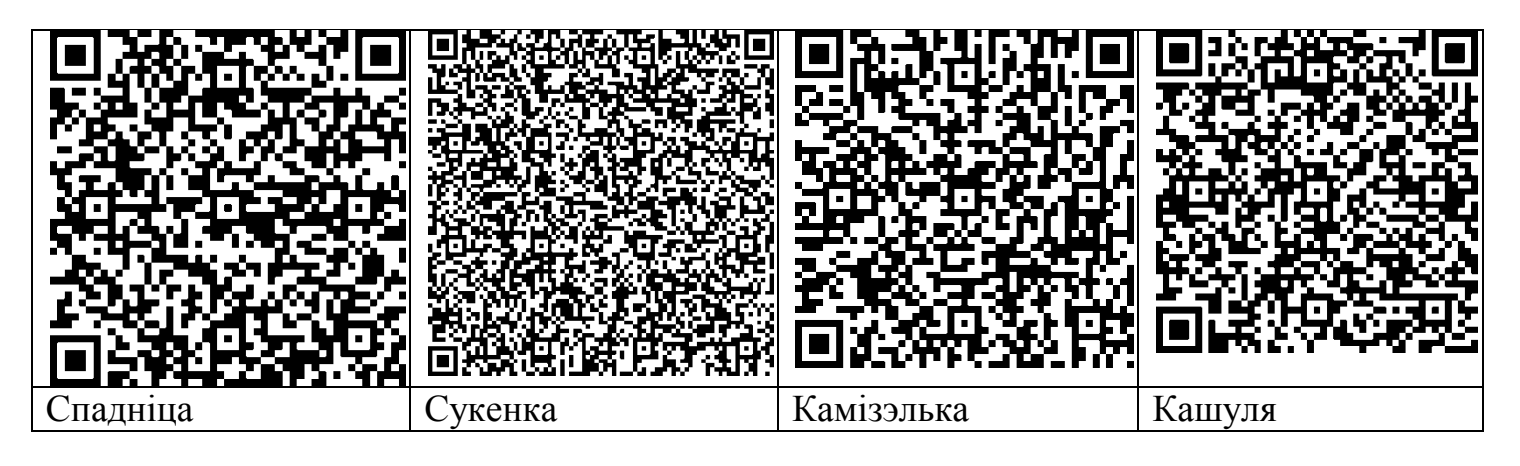

5.Горад майстроў

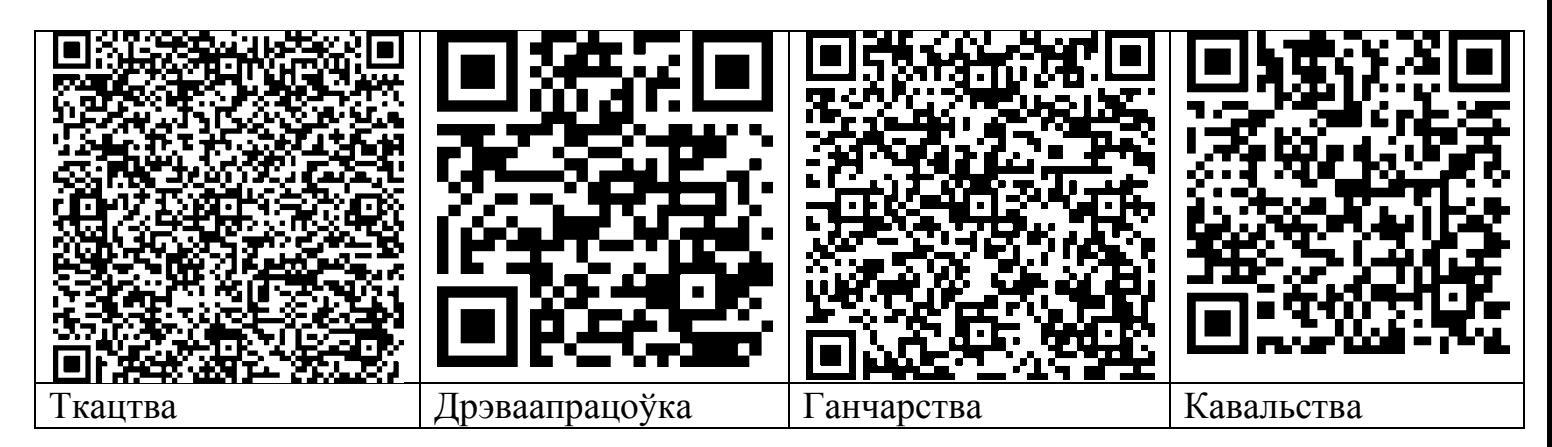

1. https://www.sites.google.com/site/igraqr/01

2. М.А. Лазарук, Т.У Логінава, Г.А. Суханава. Беларуская літ-ра: вучэб.дапам. для 7 кл. устаноў агул. сярэд. адукаці з беларус. і рус. мовамі навучання / М.А. Лазарук, Т.У. Логінава, Г.А. Суханава. - Мінск: Нац. ін-т адукацыі, 2017.- 240с.: іл.

3. http://www.mova.padabayki.ru